## DigiFarm

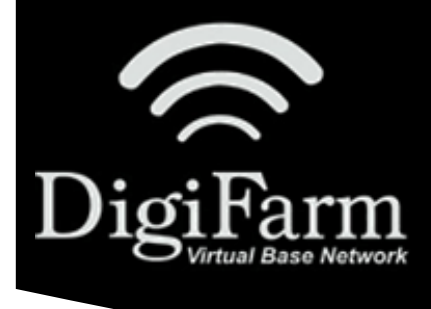

## **Quick Reference Card** John Deere SF3000/SF6000 JDSC & Beacon

## John Deere SF3000/SF6000 John Deere Smart Cable & Beacon Install & Setup

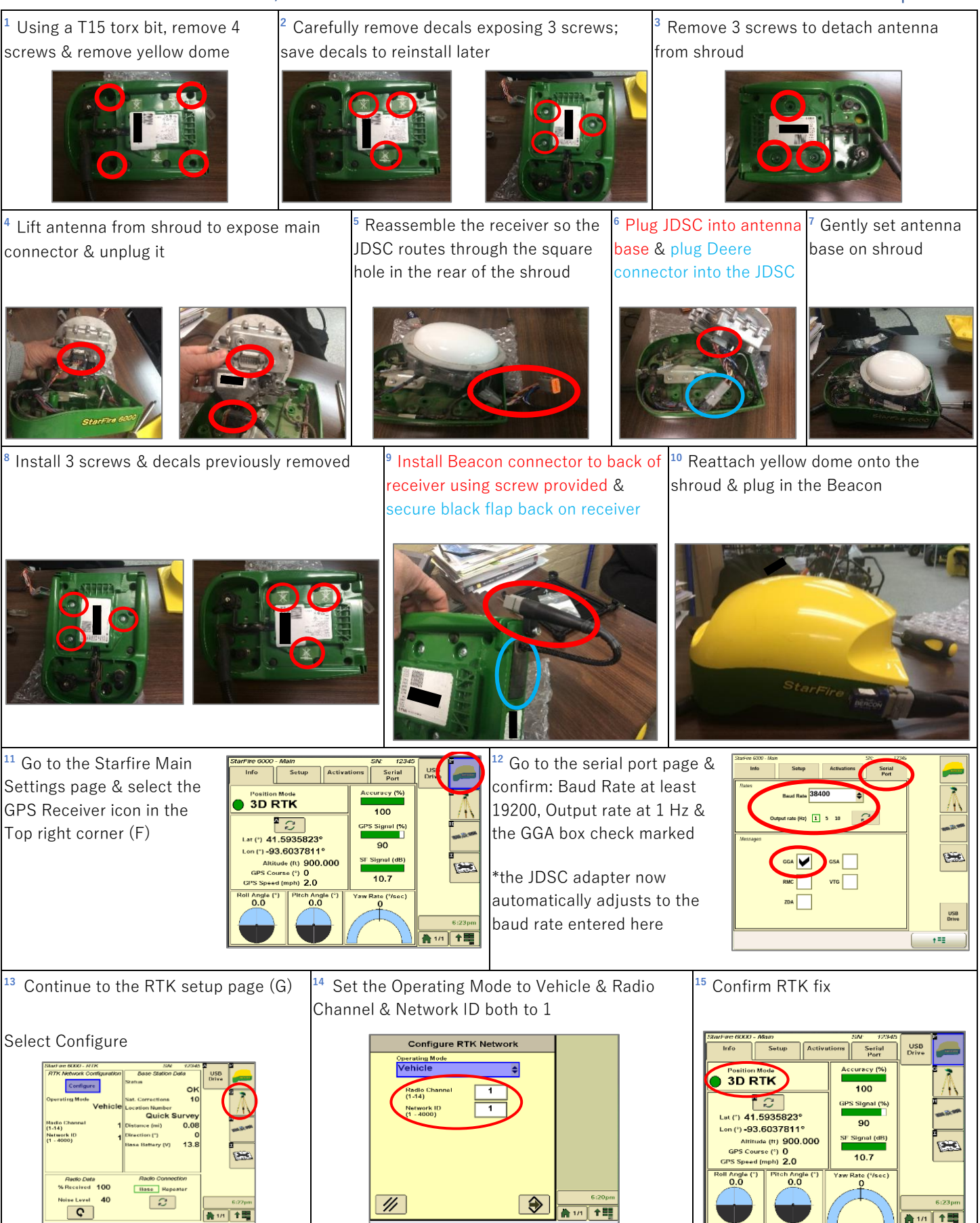

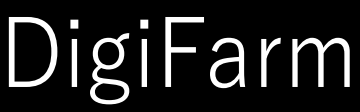

## **Quick Reference Card** John Deere SF3000/SF6000 JDSC & Beacon

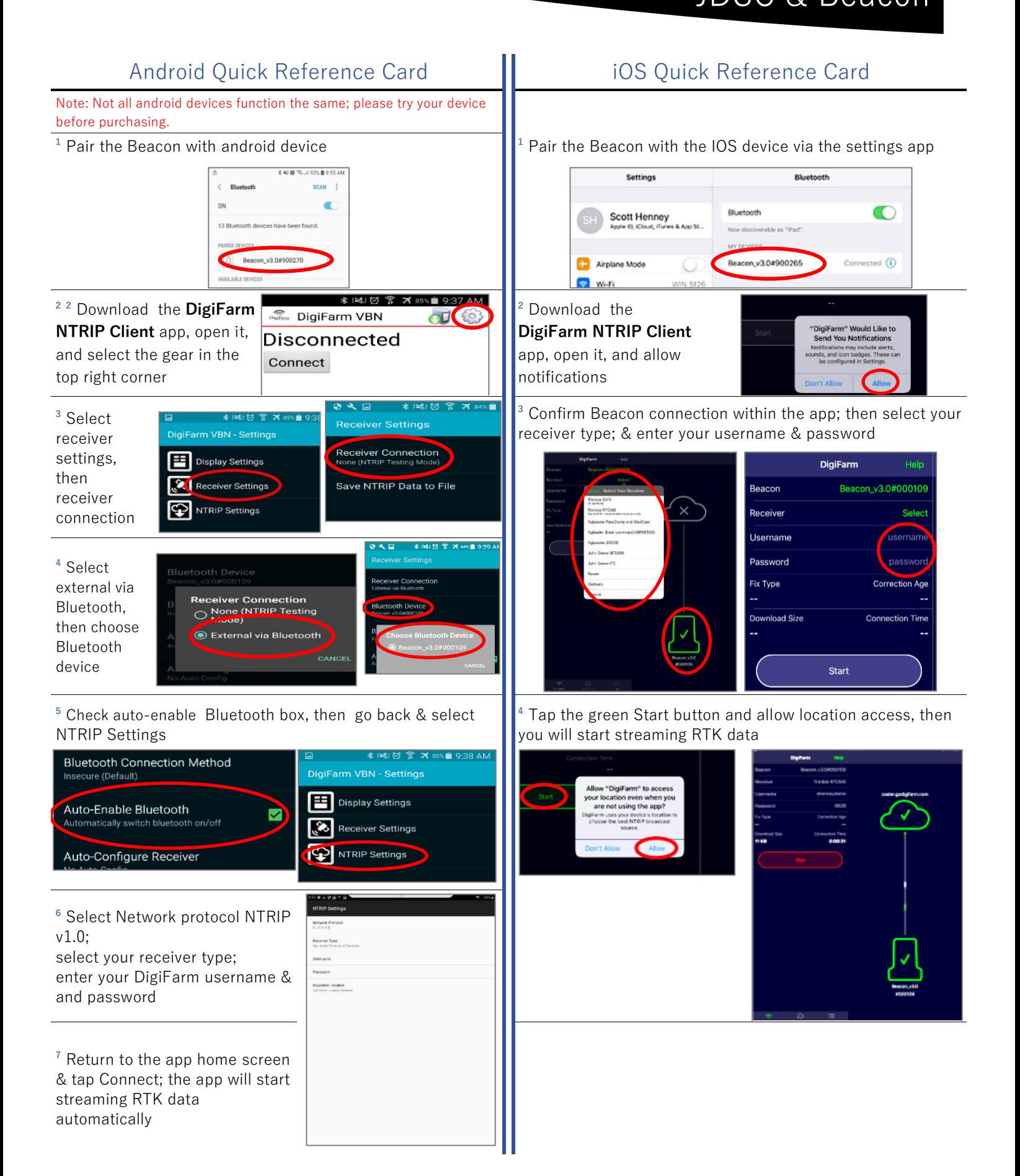